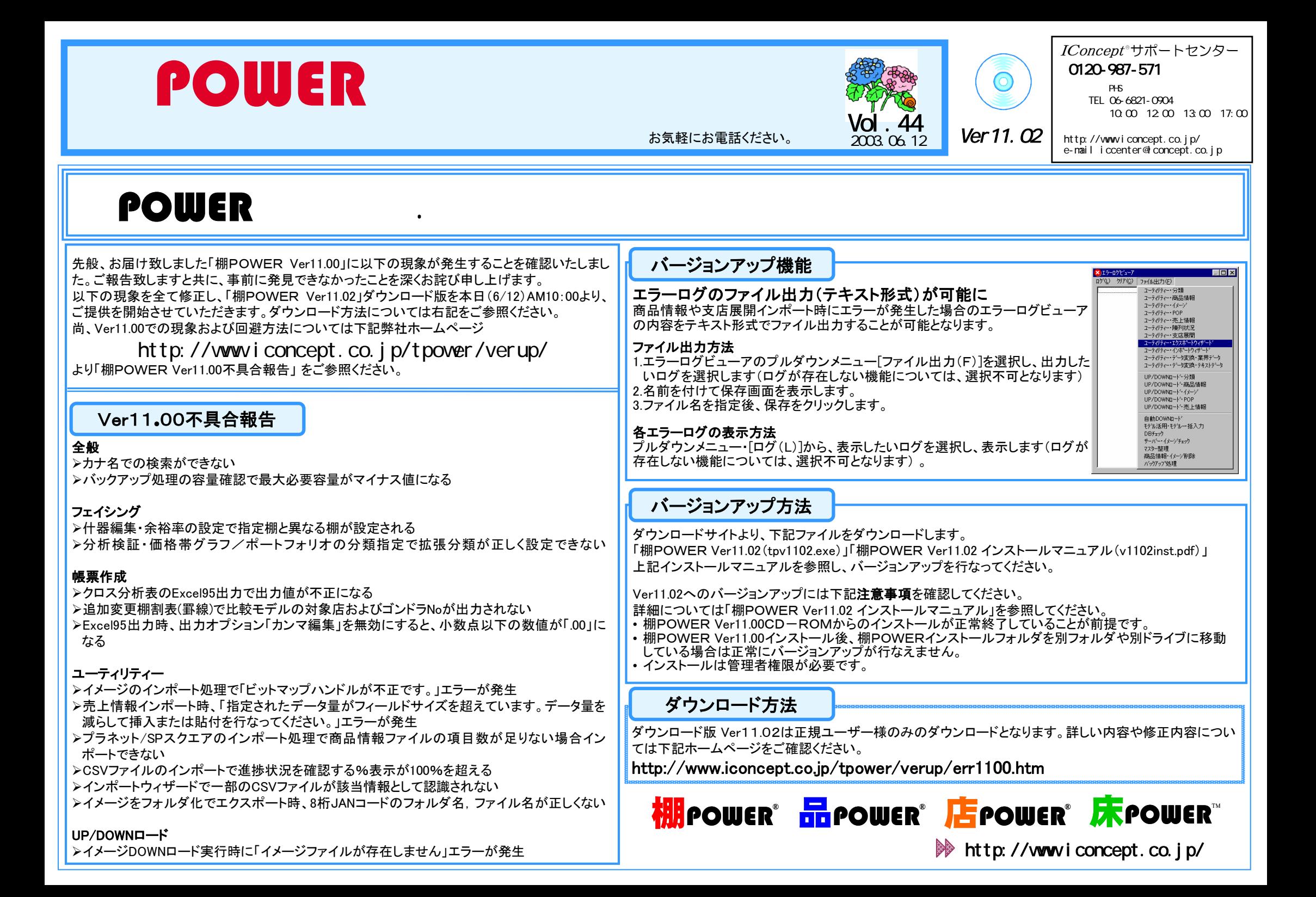

## <u>棚POWER導入数【872社 4,042セット】</u>  $\mathbf{38}$   $\mathbf{38}$   $\mathbf{52}$   $\mathbf{53}$   $\mathbf{54}$   $\mathbf{55}$   $\mathbf{56}$   $\mathbf{57}$   $\mathbf{58}$   $\mathbf{57}$   $\mathbf{58}$   $\mathbf{57}$   $\mathbf{58}$   $\mathbf{58}$   $\mathbf{59}$   $\mathbf{59}$   $\mathbf{59}$   $\mathbf{59}$   $\mathbf{59}$   $\mathbf{59}$   $\mathbf{59}$   $\mathbf{59}$  食品メーカー ■導入台数 食品卸第十は、店舗と店頭調査についてです。小売企業にカテゴリー・マネジメント提案をする場合、その企業の □導入社数 日雑メーカー モデル店舗、あるいは競合の激しい商圏の店舗など、具体的な事例を使った提案が成功のポイントになりま 日雑卸す。店舗における当該カテゴリーの位置付けは、競合店舗と同じでは有りません。それぞれのカテゴリーに 薬・メーカー, 卸 は来店促進、購買量拡大、競合からの防衛、利益創造、キャッシュフロー創造、エキサイトメント、イメージ強 小売業6月 9日現在 化などカテゴリーに役割と戦略を小売業は持たせています。 その他この役割と戦略を理解する一つの方法が店舗店頭調査です。  $\Omega$  200 400 600 800 1,000 1,200 1,400 1,600 1,800 以下の内容を整理し、提案小売業に対して、当該カテゴリーをどの様に位置付け、何が競合企業(店舗)と の差別化になるかを十分説明しましょう。 サポートセンター トピックス No.29 サポートセンターへのお問合せが多<br>しい項目や便利な機能のご紹介 1. 提案店・競合店のレイアウト・マグネット配置 ①店舗レイアウトと主通路の設定状況 このたびダウンロード提供開始したVer11.02は事前にVer11.00をインストールしていることが必要で②マグネットの配置状況 す。Ver11.00インストールに関して寄せられたお問合せをご紹介いたします。 ③部門ゾーニングと当該カテゴリーの位置 Q: Ver11.00インストール時下記メッセージが表示されインストールできない ④当該カテゴリーの棚割り状況 ●「MDAC 2.6 には、IE 4.01 SP2 またはそれ以降のバージョンが必要です。IEインストールには、 2.提案店・競合店の客動線 www.microsoft.com/windows/ie にアクセスしてください。NT 4をご利用の場合は、SP 5 またはそ れ以降のバージョンが必要です。」【Q&A文書番号:Z1100065】 3.提案店・競合店の棚割り分析 5.販売促進状況 上記条件と、OSの西暦 2000年問題の解決を行なっていない場合に発生します。 ①エンド催事データ ①棚本数 ●「内部エラー2738。CheckForMDACInstall56F74056 F968 45D5 954C 3DOA57F8C4FA I ②棚板数 \*テーマ●「エラー -1603 インストール中に重大なエラーが発生しました。詳細をWindowsのインストールへ ③総メーカー数 \*実施期間 ルプ(Msi.Chm)か、MSDNで参照してください。」 【Q&A文書番号:Z1100066】 ④総ブランド数 \*企画内容Internet Explorerを「標準構成」でインストールしていない場合に発生します。 ⑤総SKU数 \*エンド構成図 A:Ver11.00 CDメインメニュー「インストールについて」または、 \*メーカー名 ⑥総フェース数 ホームページ http://www.iconcept.co.jp/user/qa/tpsetup.htm を参照し対処してください。 ⑦プラノグラム図\*メーカー数棚POWER Q&A集 http://www.iconcept.co.jp/user/qa/ ⑧陳列パターン図 \*商品名 棚POWER起動中にも簡単に開くことができます。ご活用ください。 ⑨ゾーニング図(色分けされている状態) \*商品数 棚POWERプルダウンメニュー・ヘルプ→IConceptWebページへ→Q&A\*売上金額別\*商品価格 \* 粗利益額別 \*販促ツール サポートセンター専用ダイヤル変更のお知らせ \*サブカテゴリー別 \*陳列パターン 昨年12月より、「0037-80-2571」のダイヤルをご利用いただいておりますが、国際電話発信制御の理\*メーカー別 ②定番催事データ 由等のため一部のお客様ではご利用いただけない場合がございました。そこで新たに「0120」ではじ ⑩アソシエーション分析 \*テーマまる専用ダイヤルをご用意致しましたので、今後サポートセンターへお問い合わせの際は以下のダ\*サブカテゴリー別構成比分析表 \*実施期間 イヤルをご利用ください。 \*構成比率表(スペース・数量・金額・粗利) \*企画内容 $\frac{1}{3}$ ※なお、「0037-80-2571 ।は6月末でご利用いただけなくなる予定です。 \*ABC分析表 \*定番構成図 120-987-571 \*クロスABC分析表 \*メーカー名 ★NEW★\*メーカー数4.提案店・競合店の価格構成 !ご注意! 上記ダイヤルは携帯電話、PHS、公衆電話からのご利用はできません。 \*商品名 ①プライスゾーン \*商品数 <携帯電話、PHS、公衆電話からご利用の場合>②プライスライン \*商品価格 06-6821-0904③プライスポイント \*販促ツール (このダイヤルへの通話料はお客様のご負担となります。あらかじめご了承ください。) ④プライスレンジ \*陳列位置 ⑤価格構成グラフ 受付時間(土日、祝祭日を除く) 10:00~12:00,13:00~17:00

\*陳列パターン

⑥価格帯分析表

受付時間外にはホームページ,E-Mail,FAXなどをご利用ください。 棚POWER Q&A集 :http://www.iconcept.co.jp/user/qa/ E-Mail:iccenter@iconcept.co.jp FAX :06-6821-2572